2024/04/29 05:22 1/2 Protocols

## **Protocols**

### **Beginning of Week**

Check on supplies, and order as necessary:

- Office supplies, especially toner and paper, plus colored paper for warehouse.
- Skids, boxes, and shipping labels for warehouse. (Shipping labels are under shipping desk. Order more when we get down to two full boxes.)
- Warehouse supplies at the end of aisle 1, especially:
  - Pallet wrap (try to have at least 2 rolls on hand, preferably more).
  - Packing tape (when they make boxes, they go through this fast, so try to have at least 2 cases).
  - Tub liner (make sure to have one roll in box, plus one open roll).

### **End of Week**

#### Backups:

- Backup training database via phpMyAdmin
- Backup projects data (create a bash script to do this and execute via cron)

## **Beginning of Month**

- Reset MISys measurables to zero and class from "notok" to "ok", where applicable
- Calendar on website: delete last month's events. (Adjust featured event as necessary.)

#### **End of Month**

• Change protection status of Supplier On Time Delivery log to restrict editing.

### **December**

Create new Supplier On-Time Delivery Log

# **Last Day of Year**

- Changes dates of Sherri's reports in QuickBooks
- Move boxes from office to storage
- Update measureables for year on website
- Export training records from Moodle

#### Last update: 2019/02/10 01:00

# **First Day of Year**

- Delete unused office supply items from QuickBooks
- Create shortcuts on desktop to new:
  - Supplier On-Time Delivery Log
  - Customer 8D Log

From:

https://toy-robot-toy.click/dokuwiki/ - 01101011 Wiki

Permanent link:

https://toy-robot-toy.click/dokuwiki/protocols?rev=1520438402

Last update: 2019/02/10 01:00

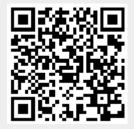